## **Demandes**

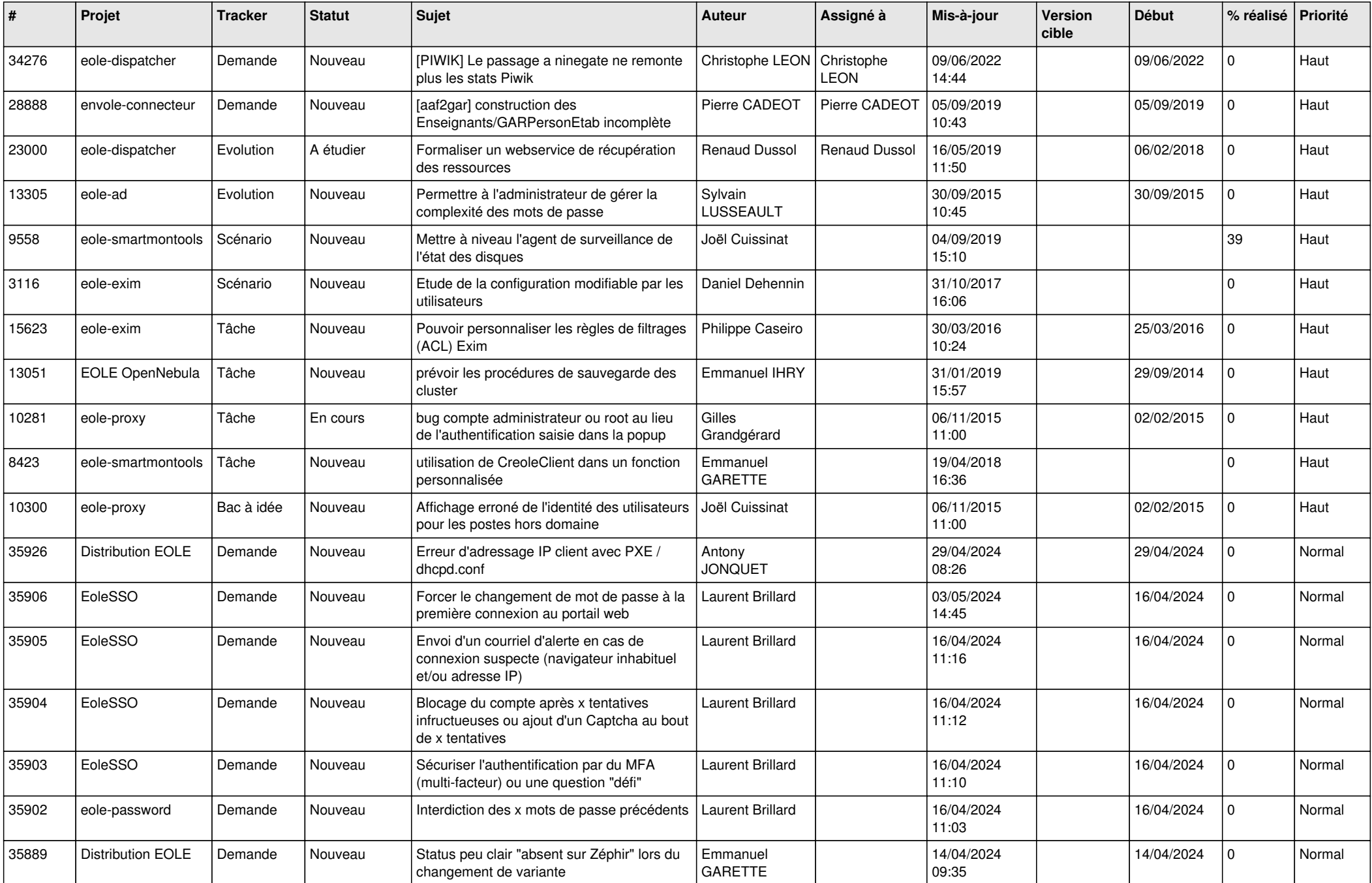

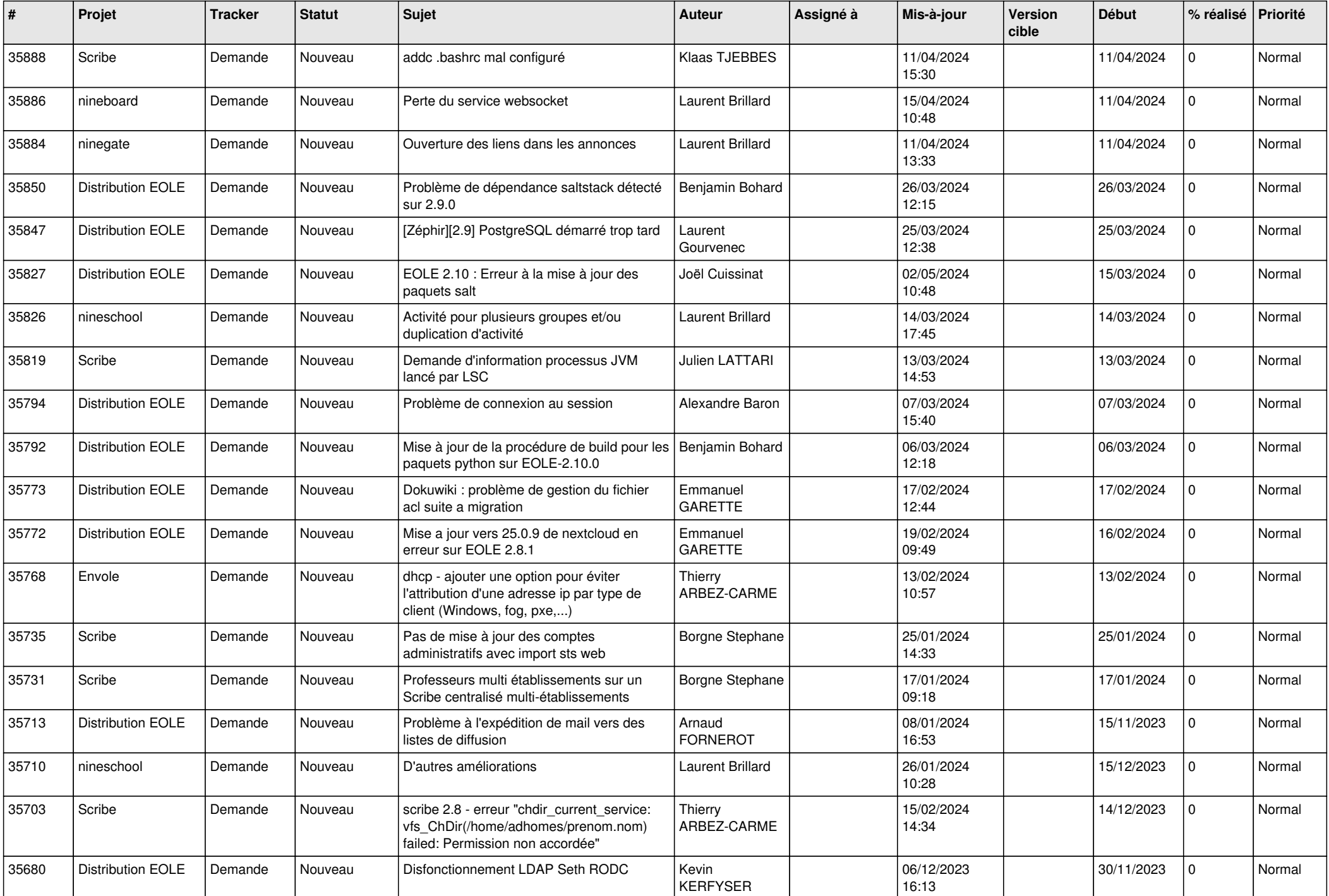

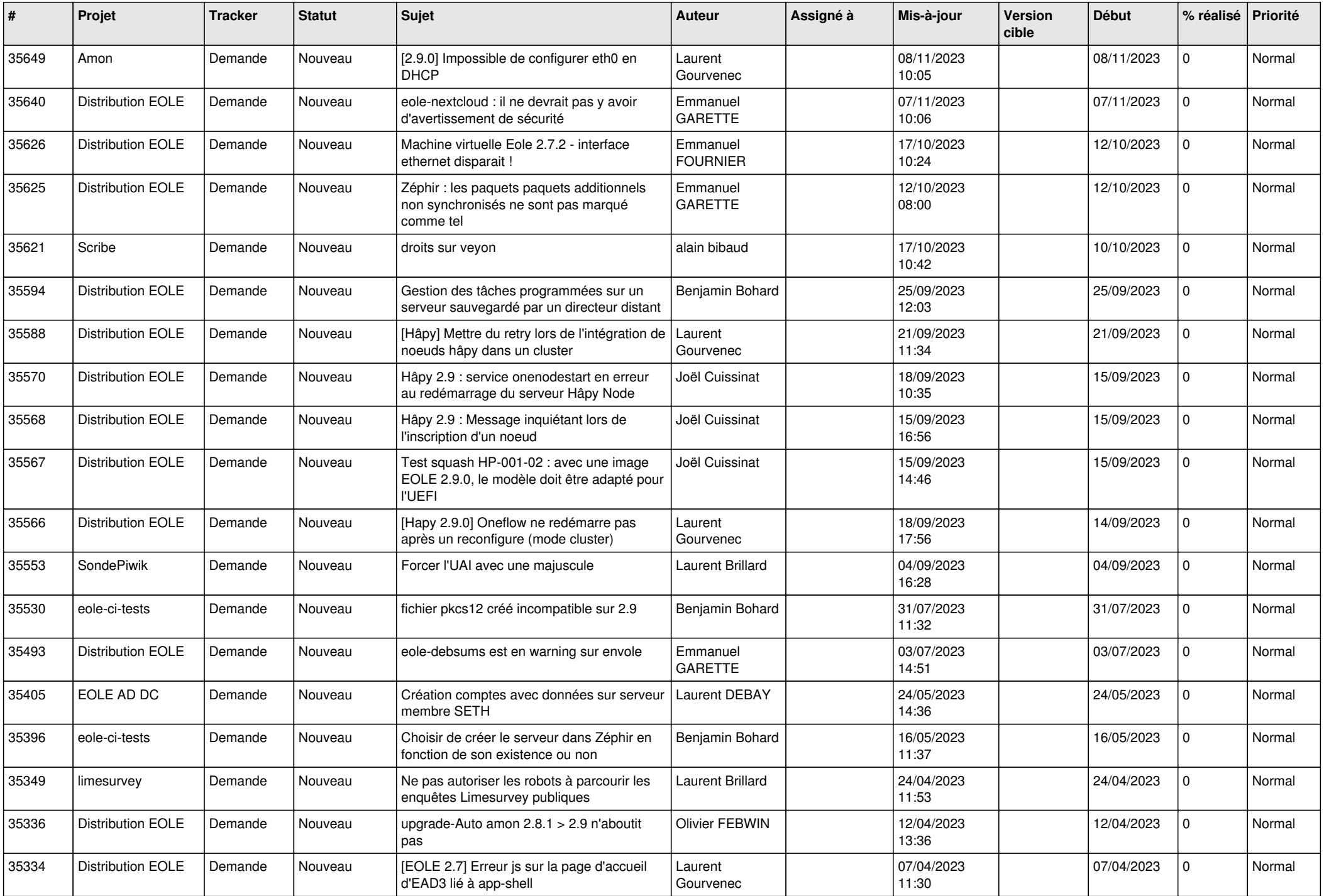

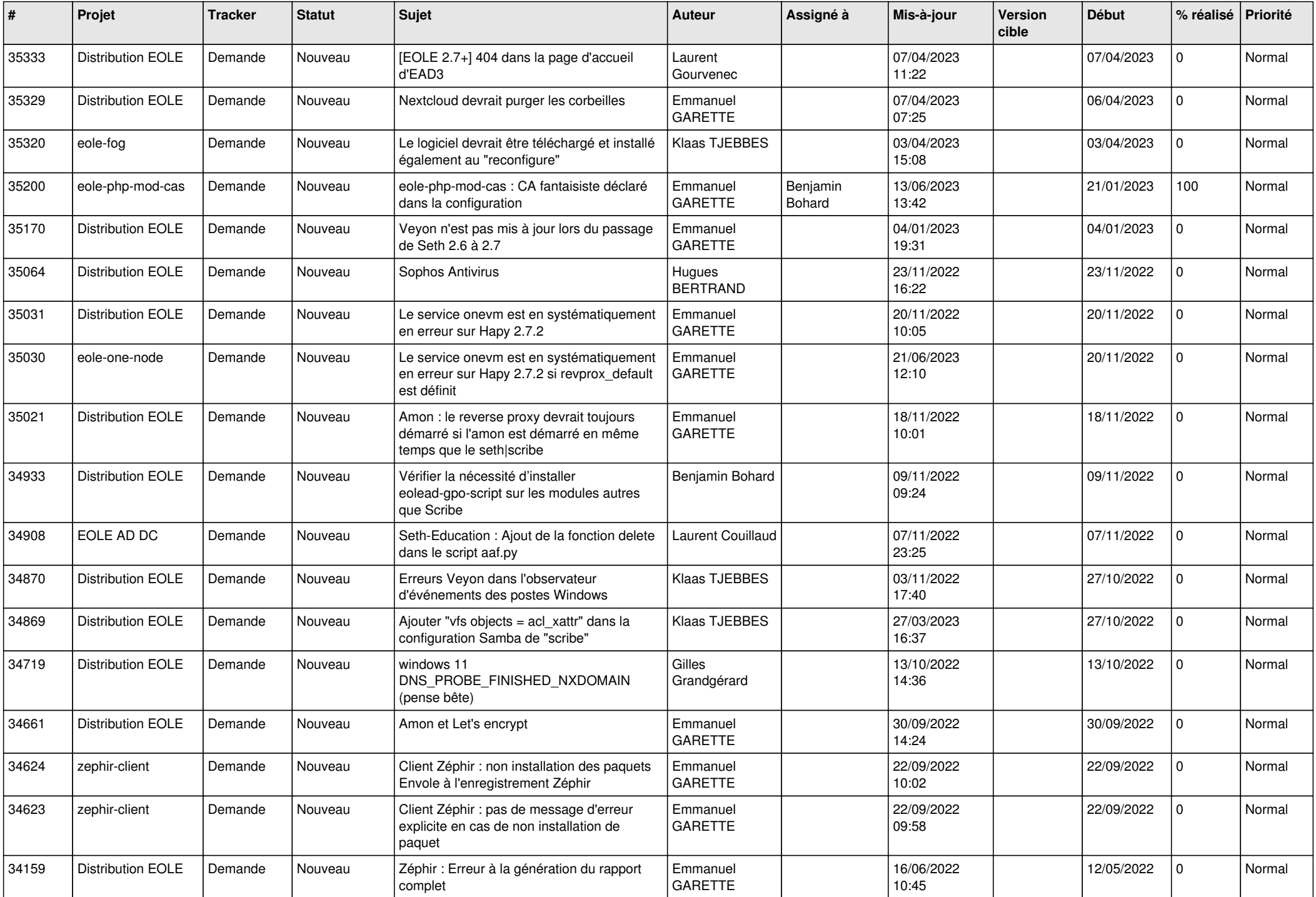

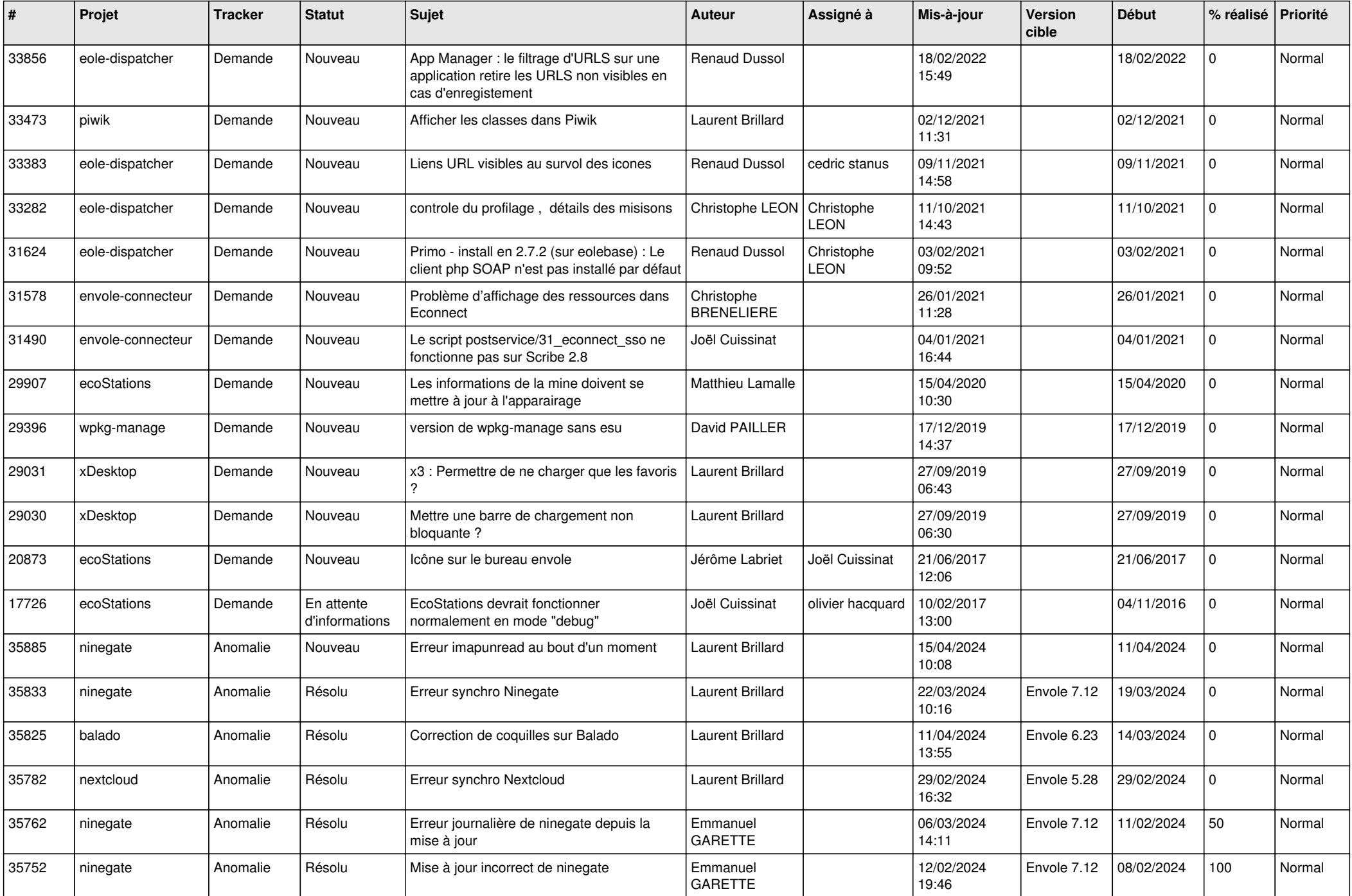

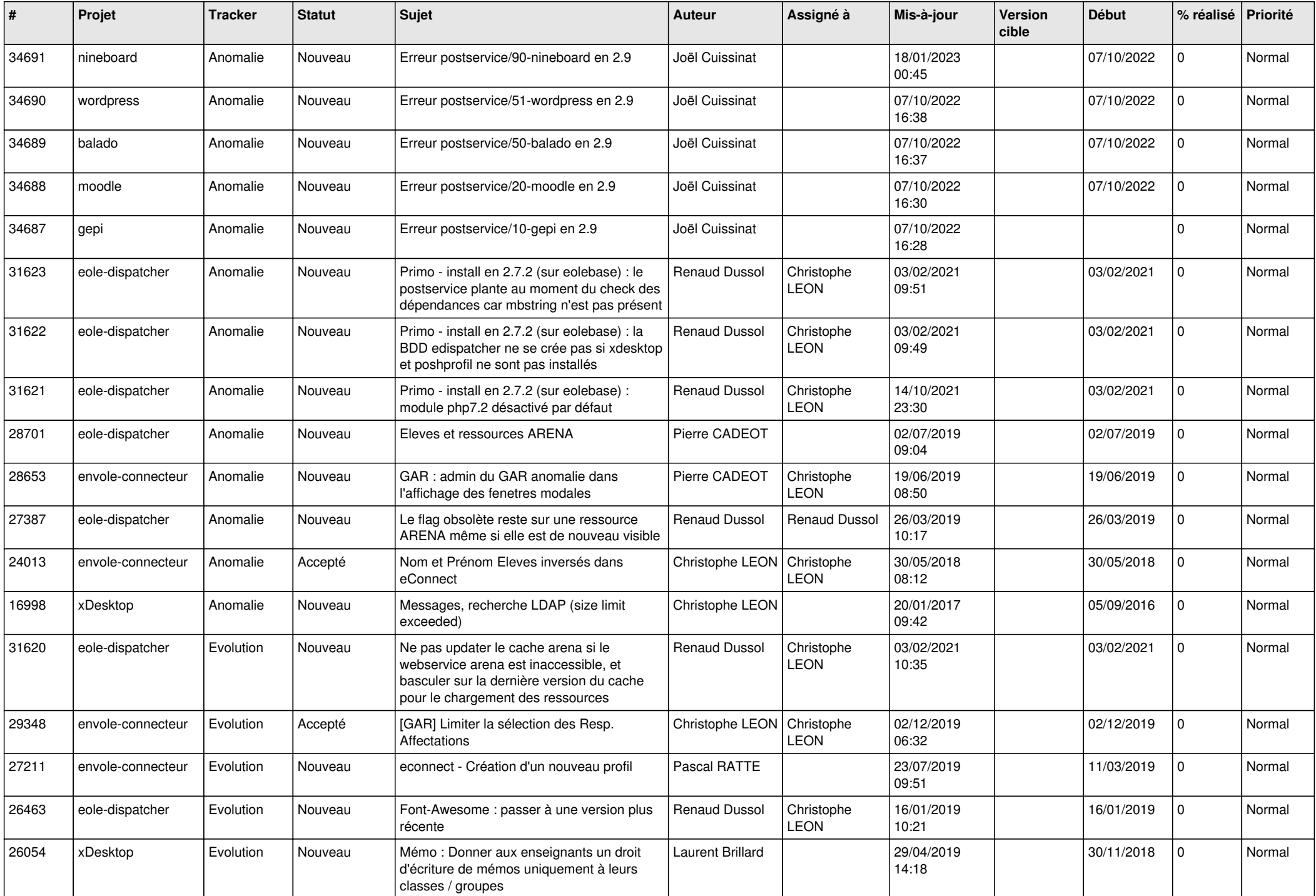

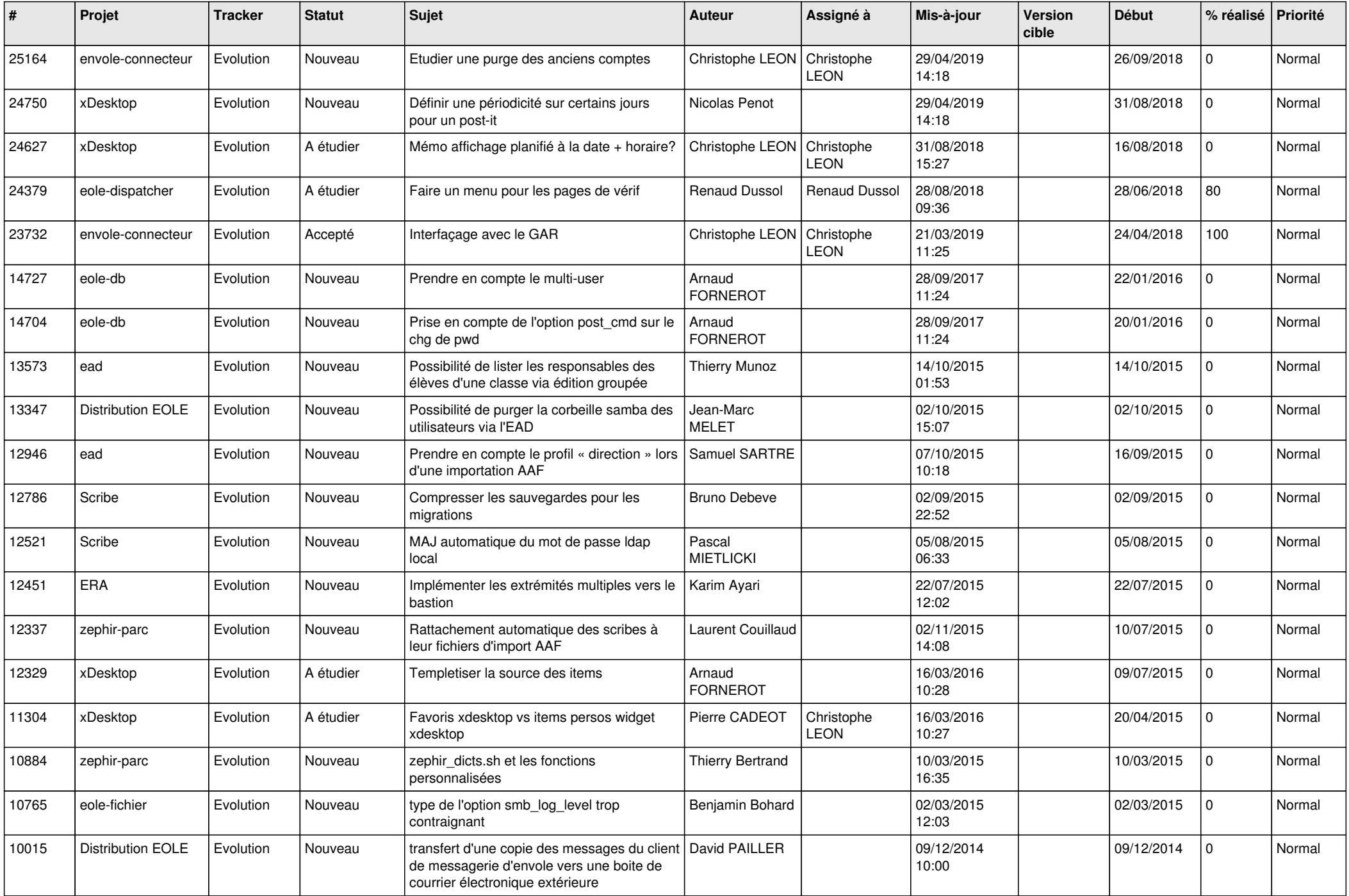

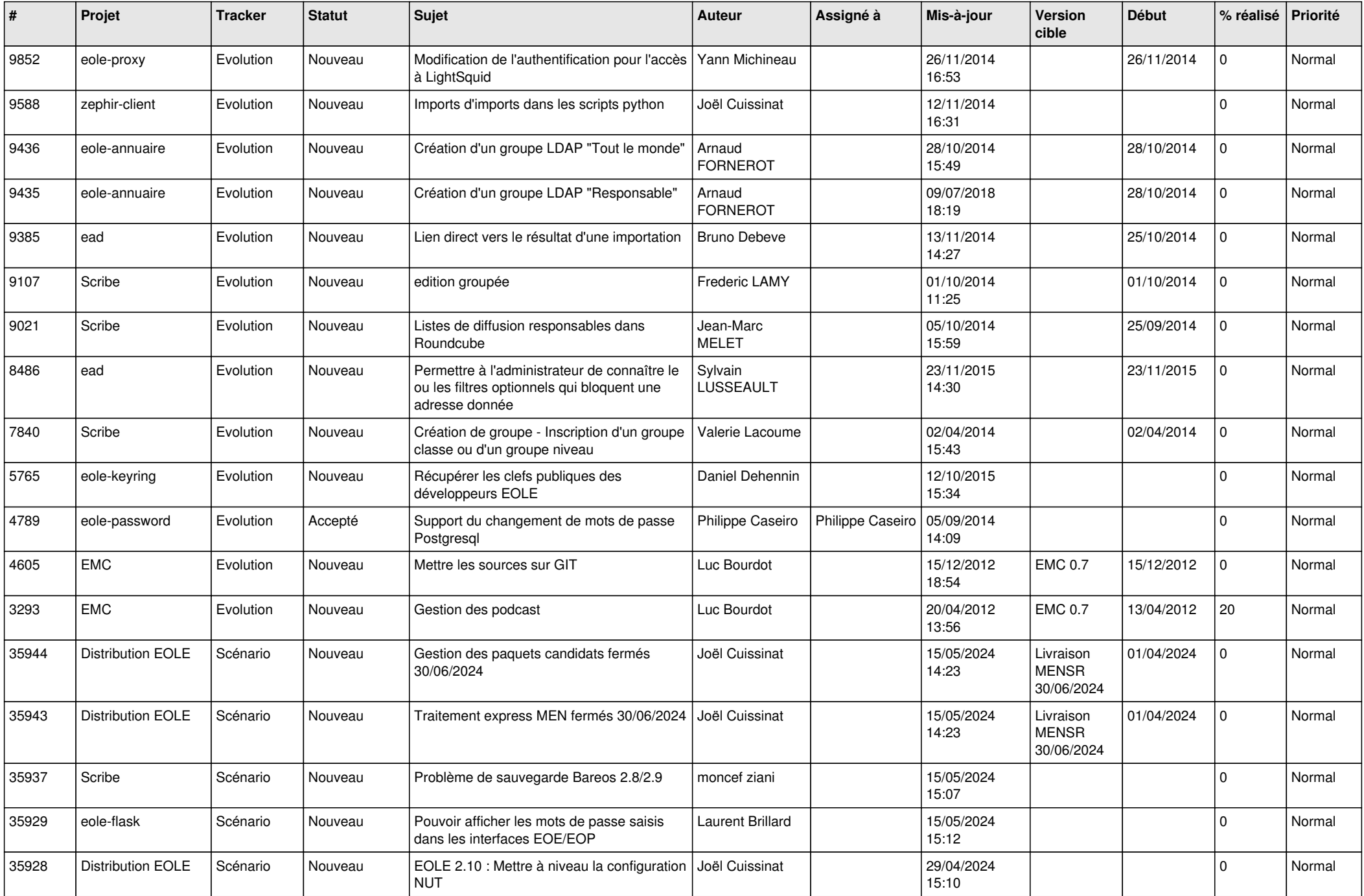

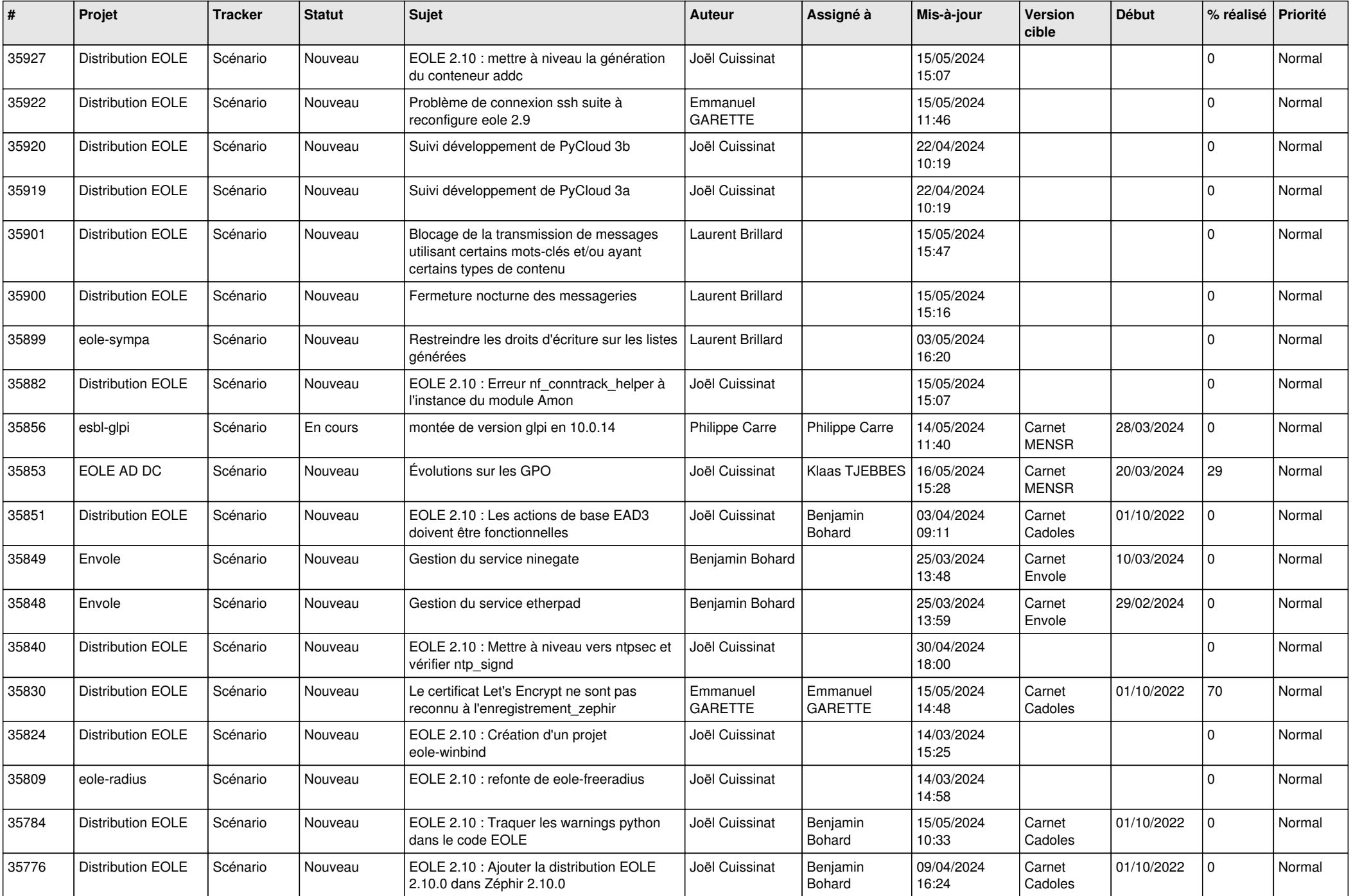

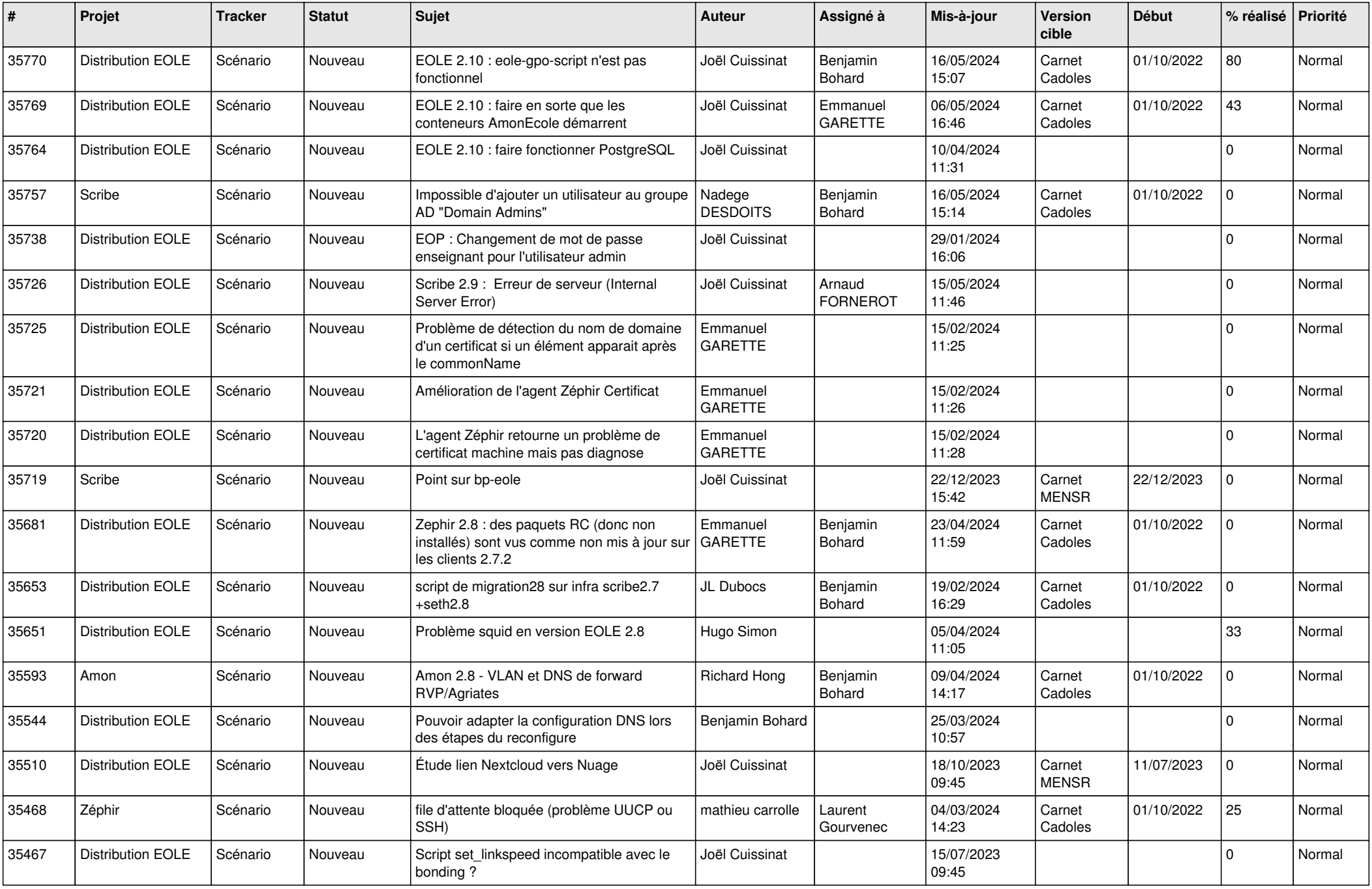

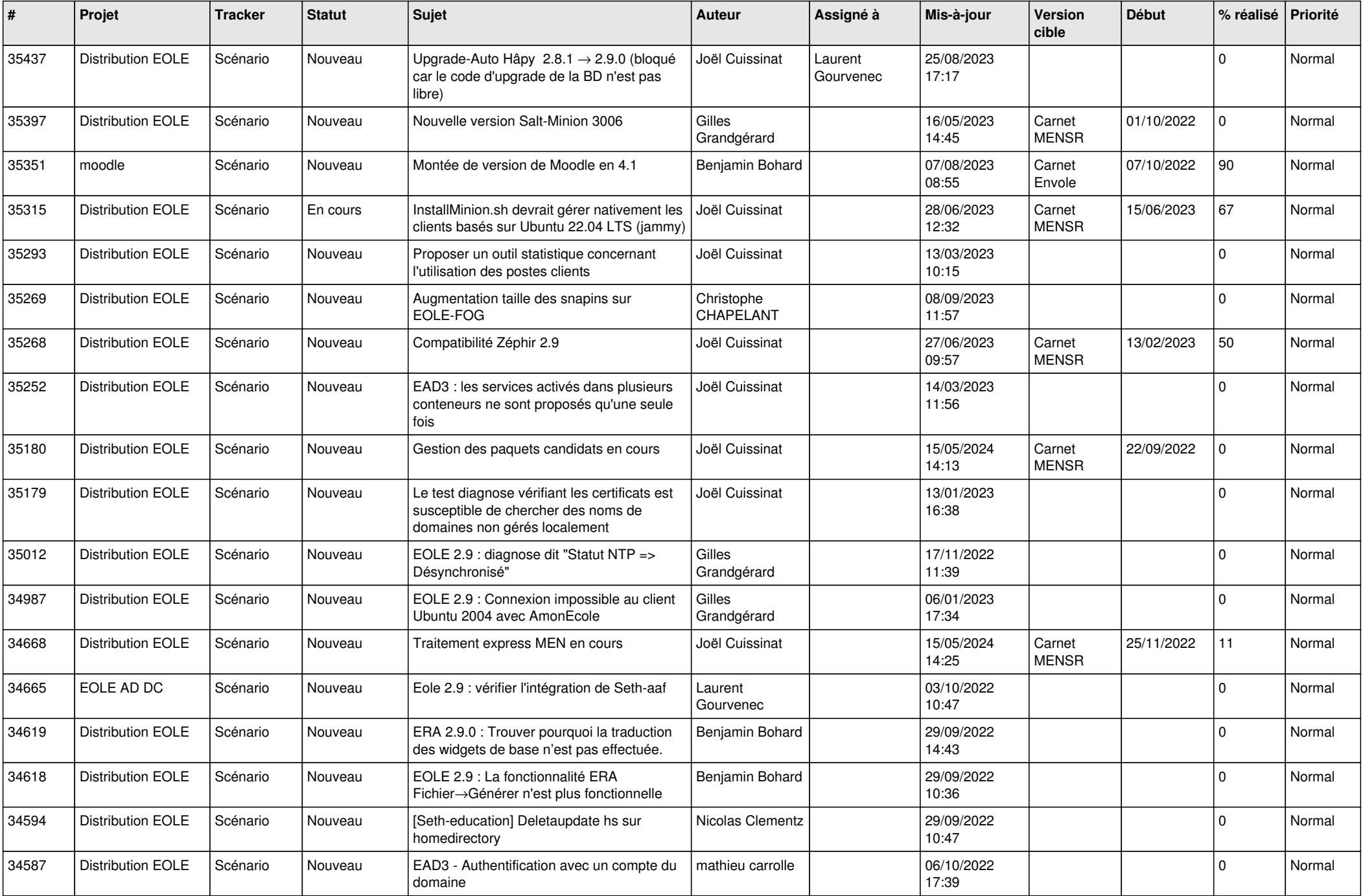

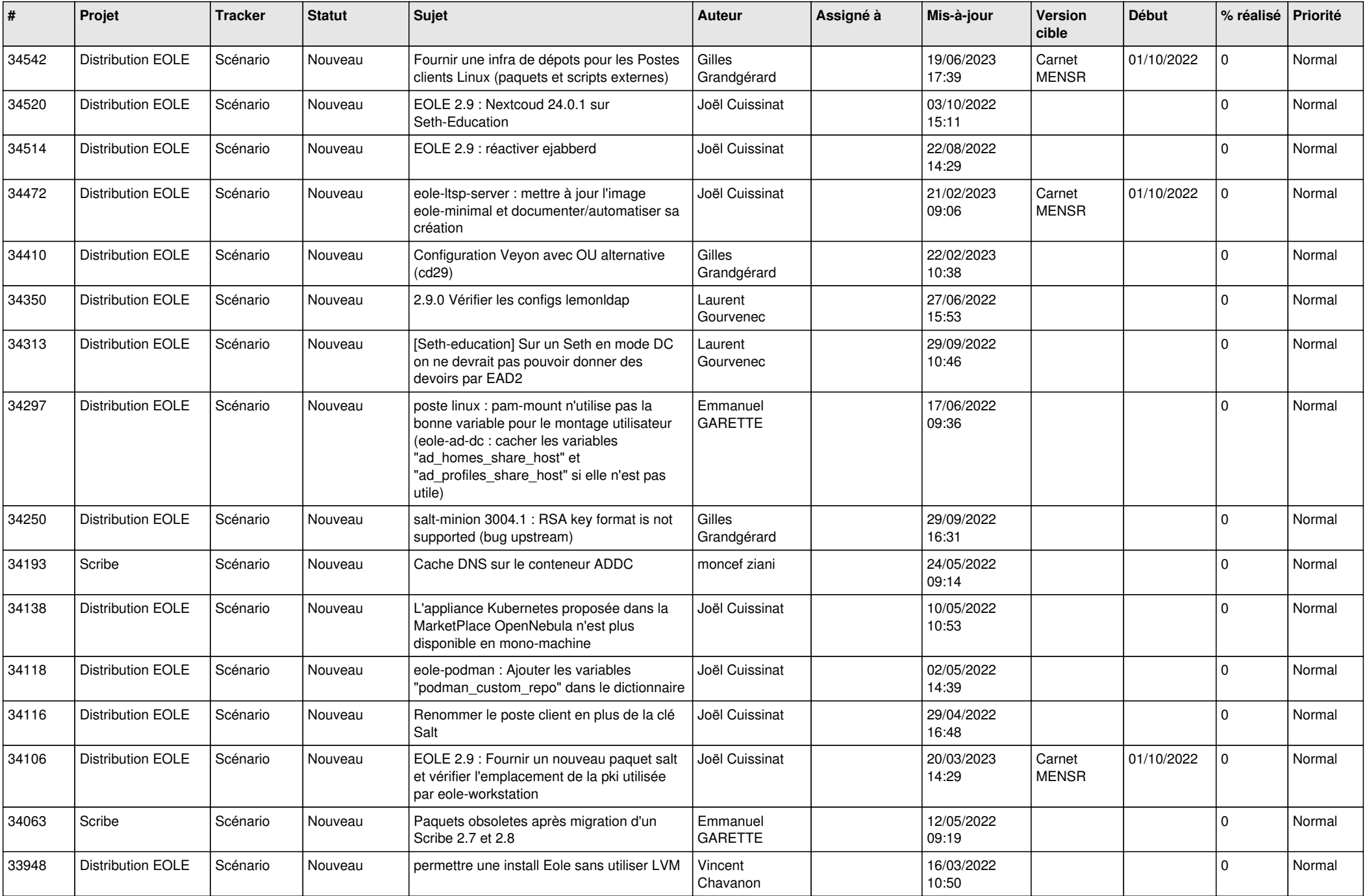

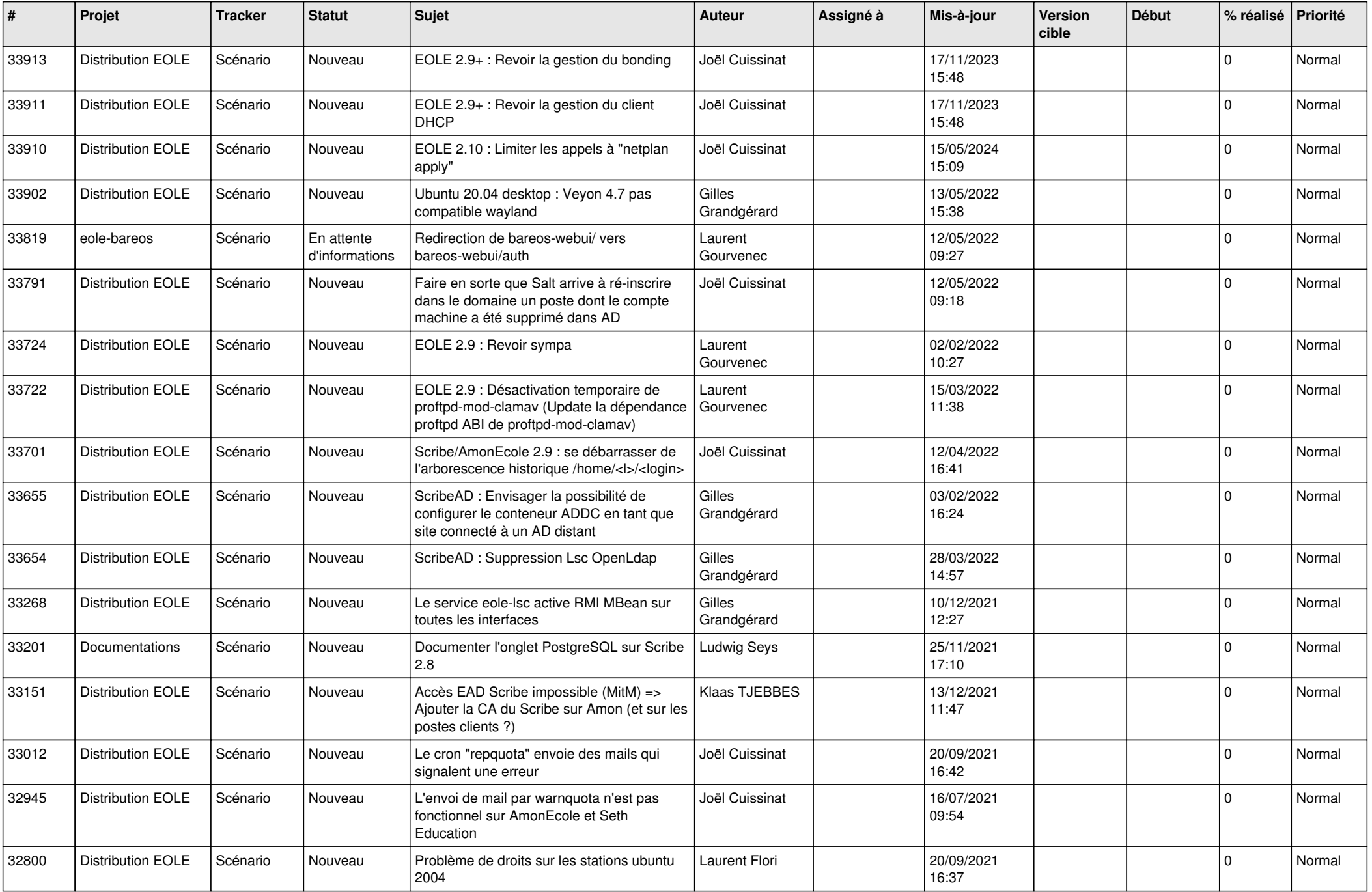

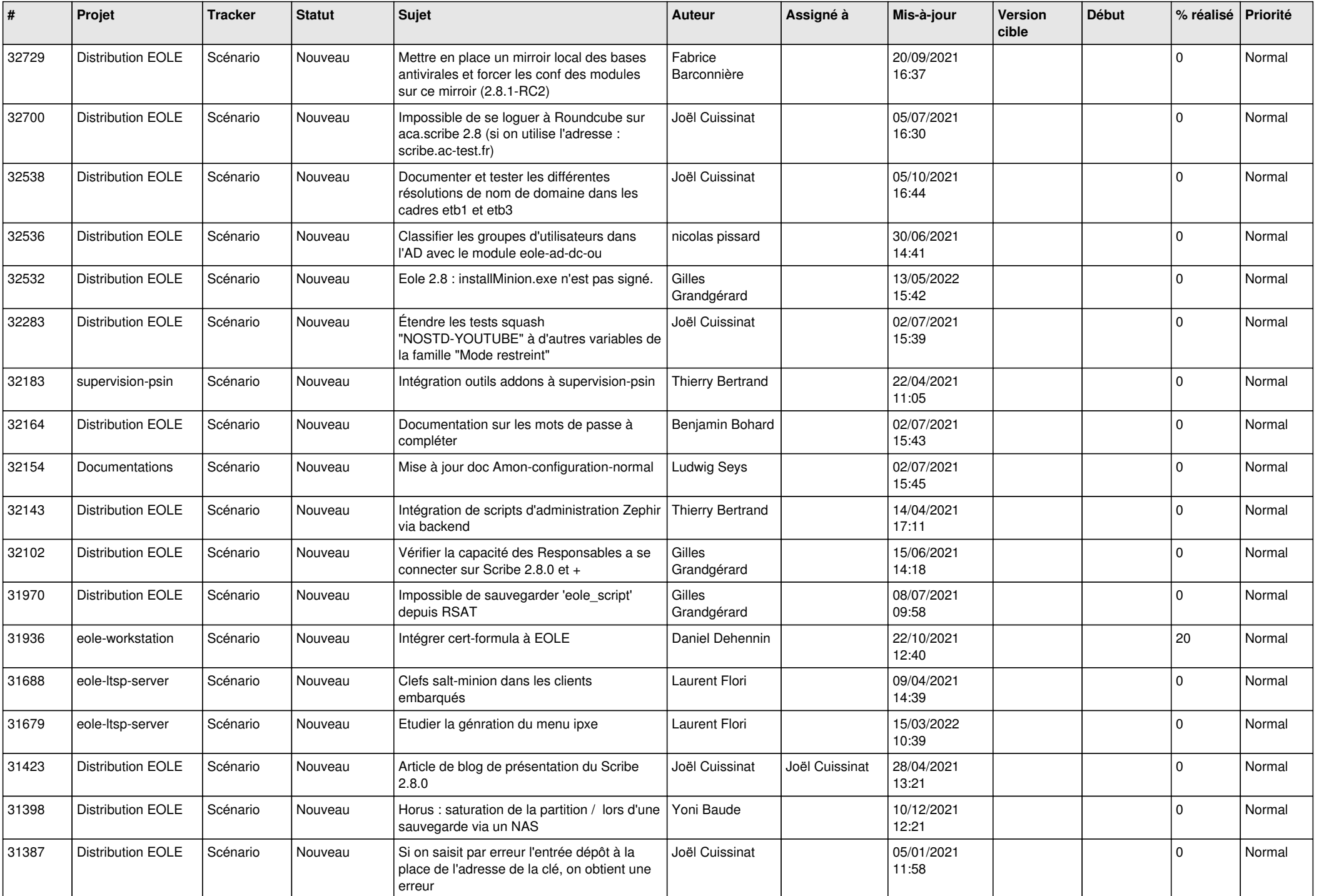

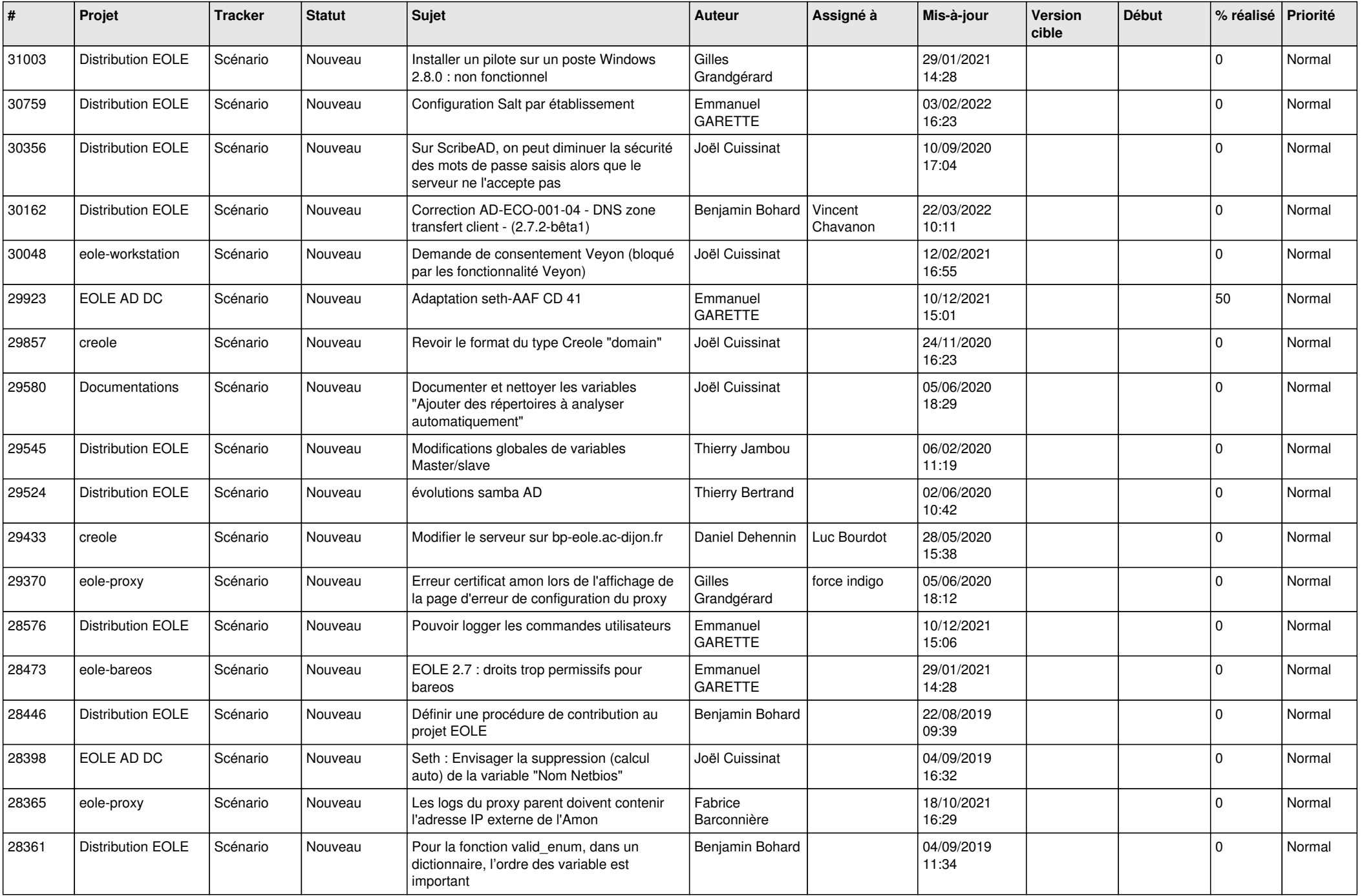

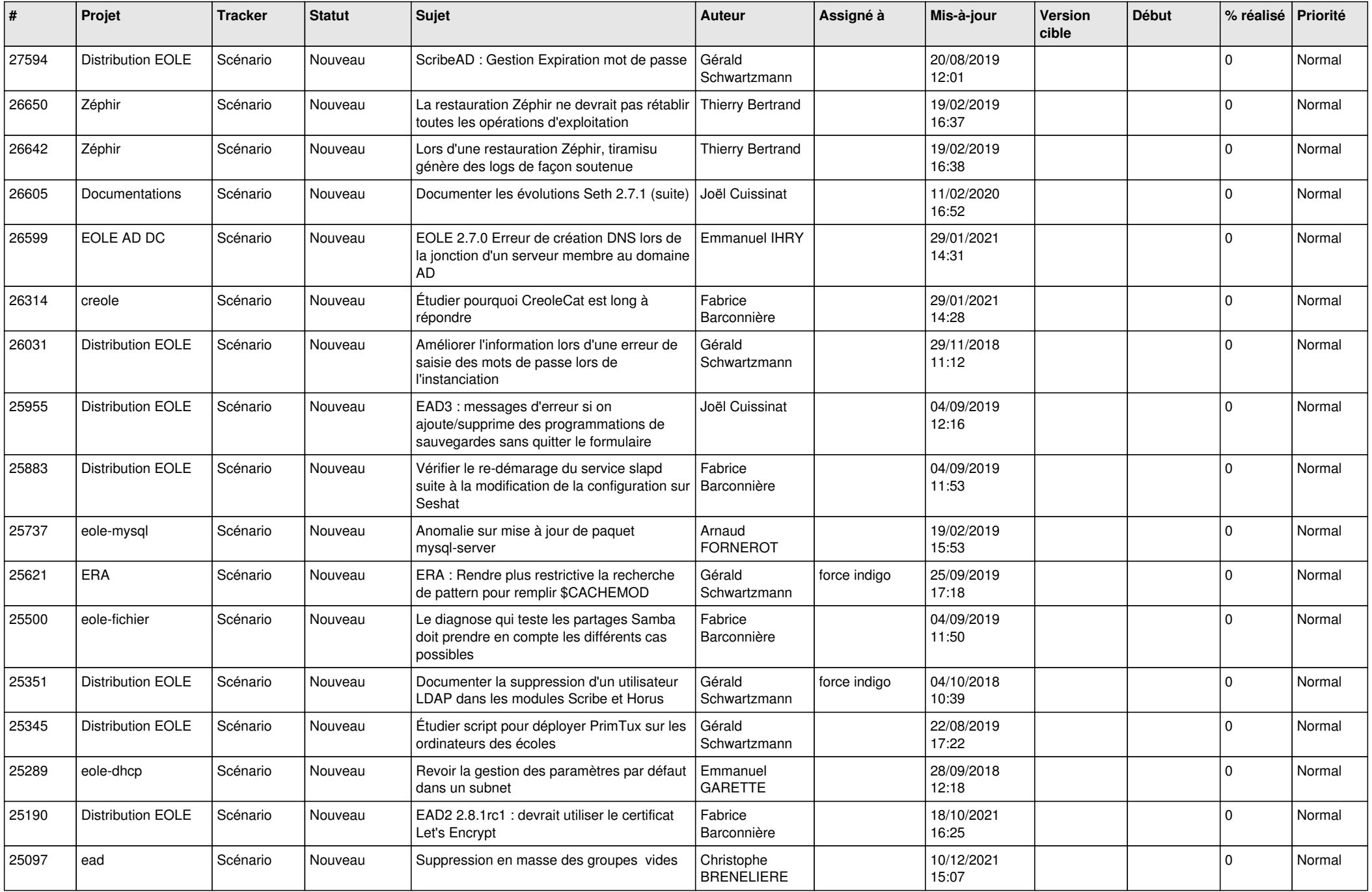

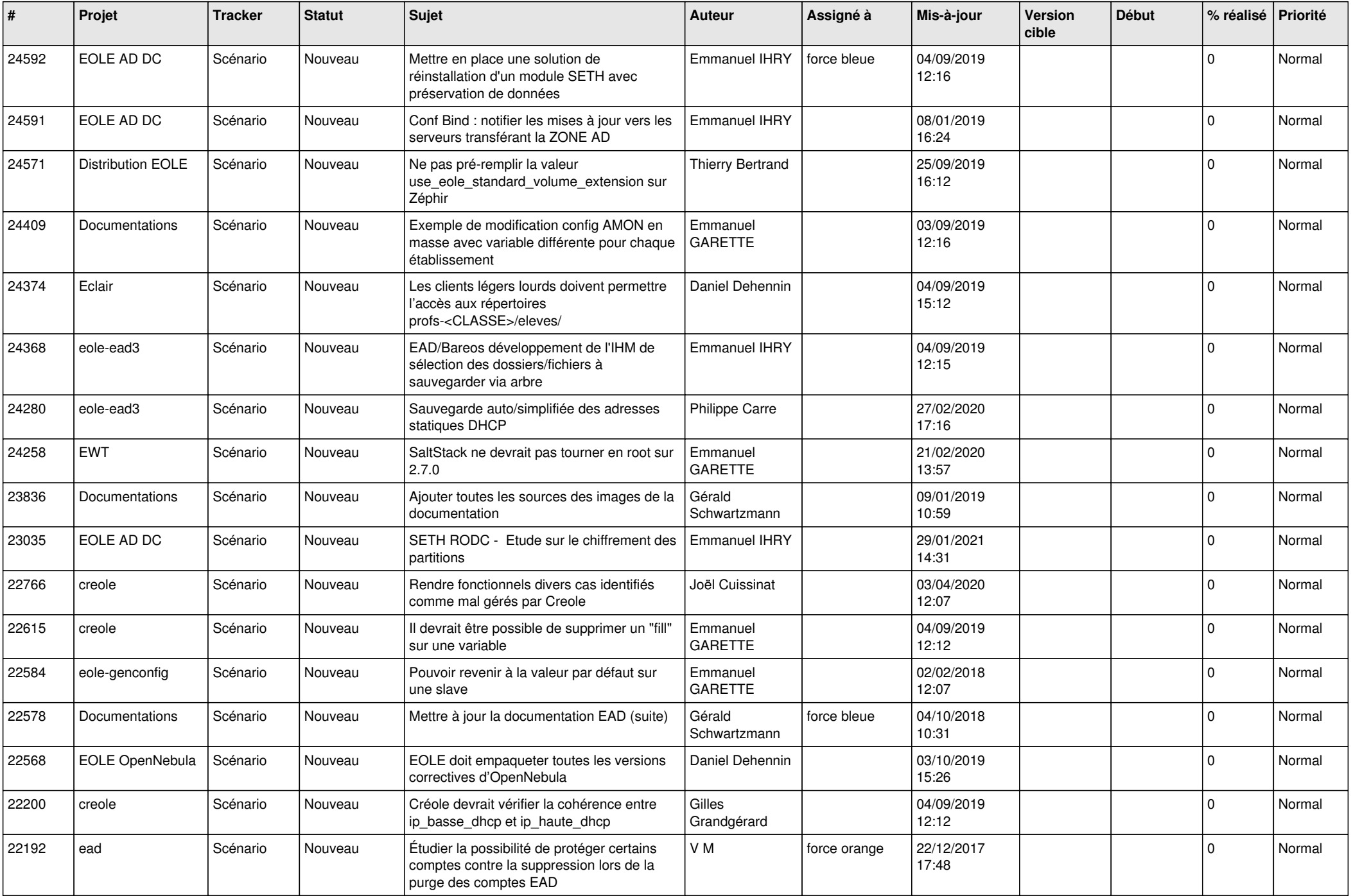

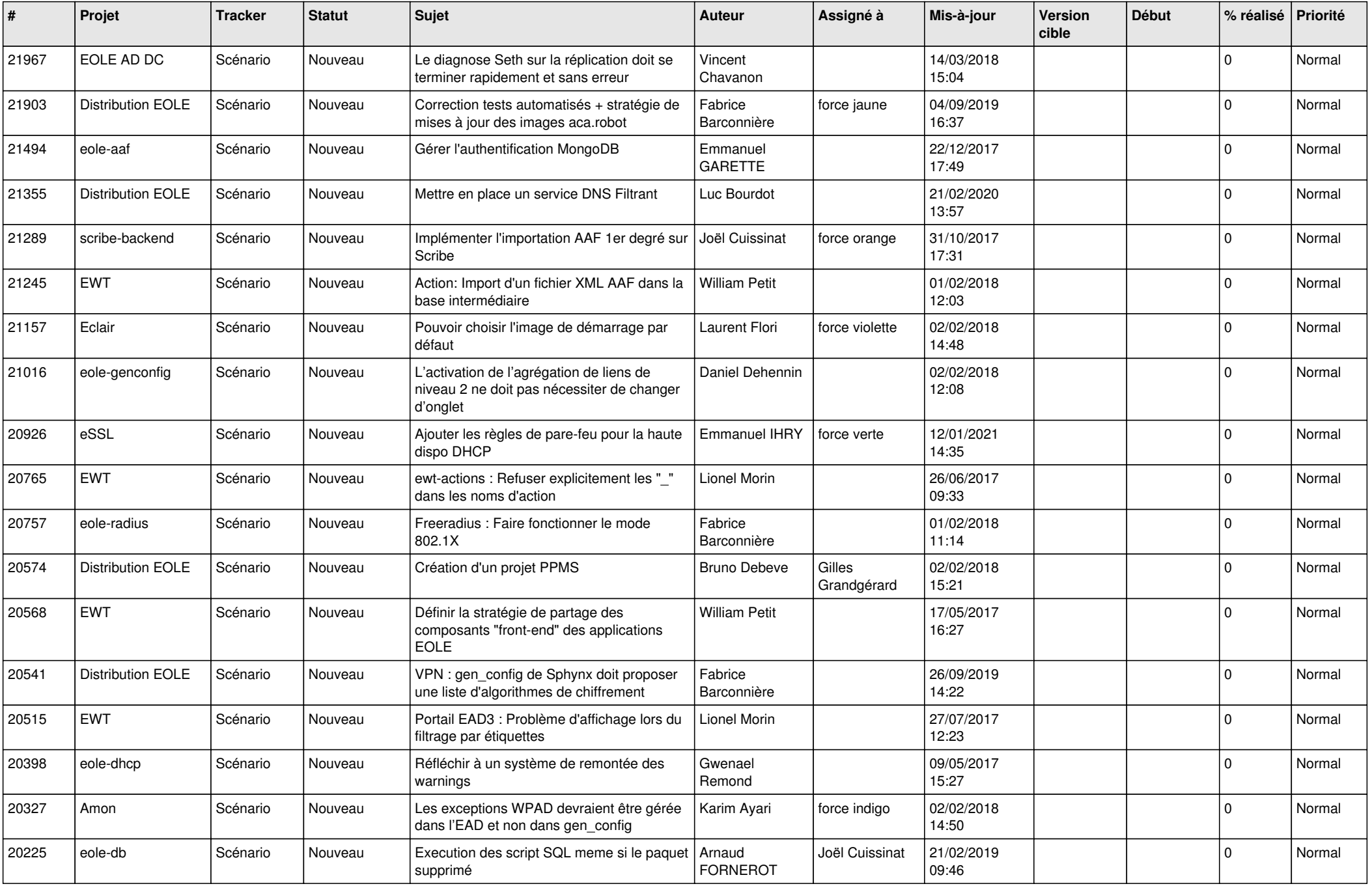

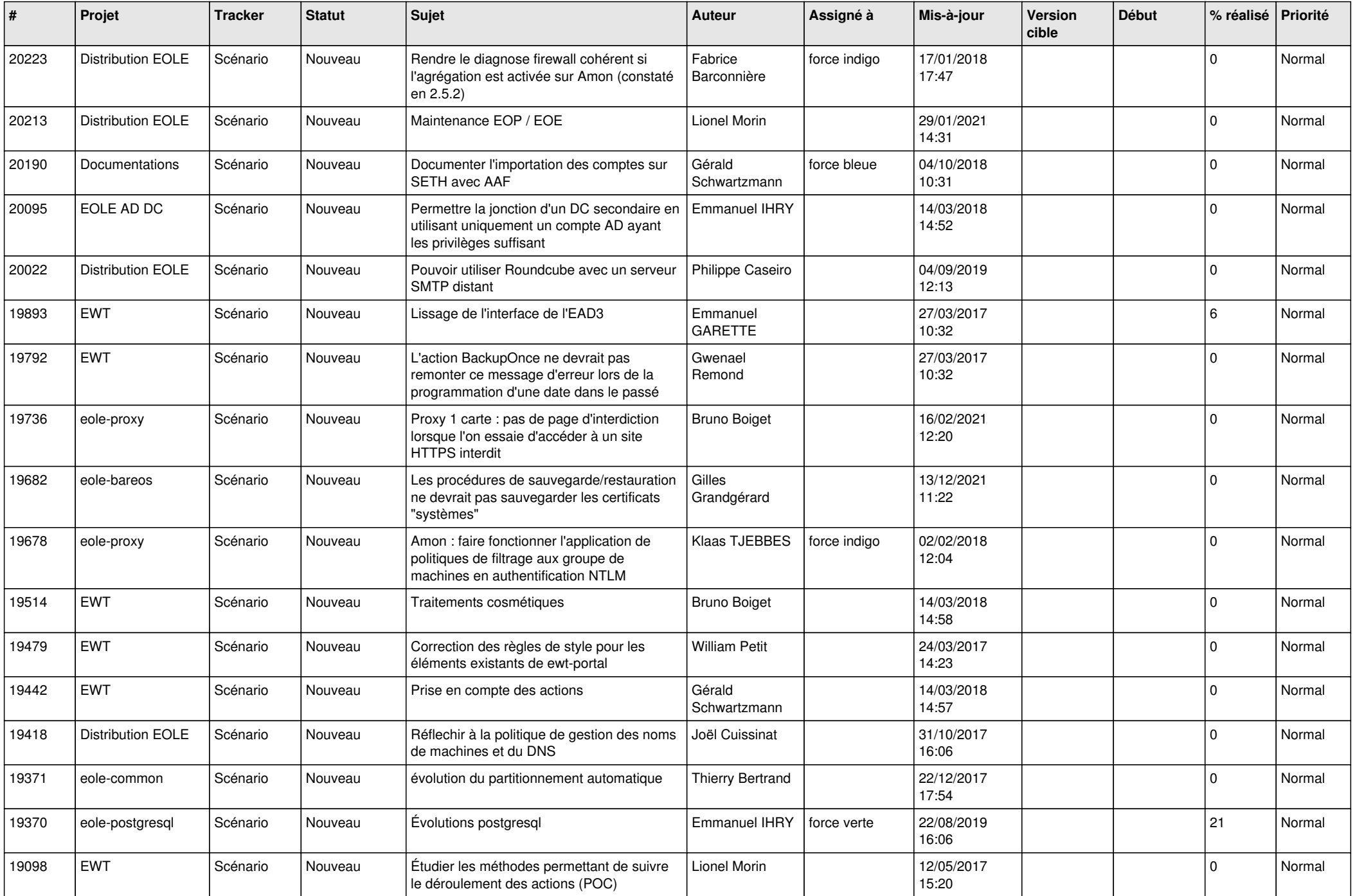

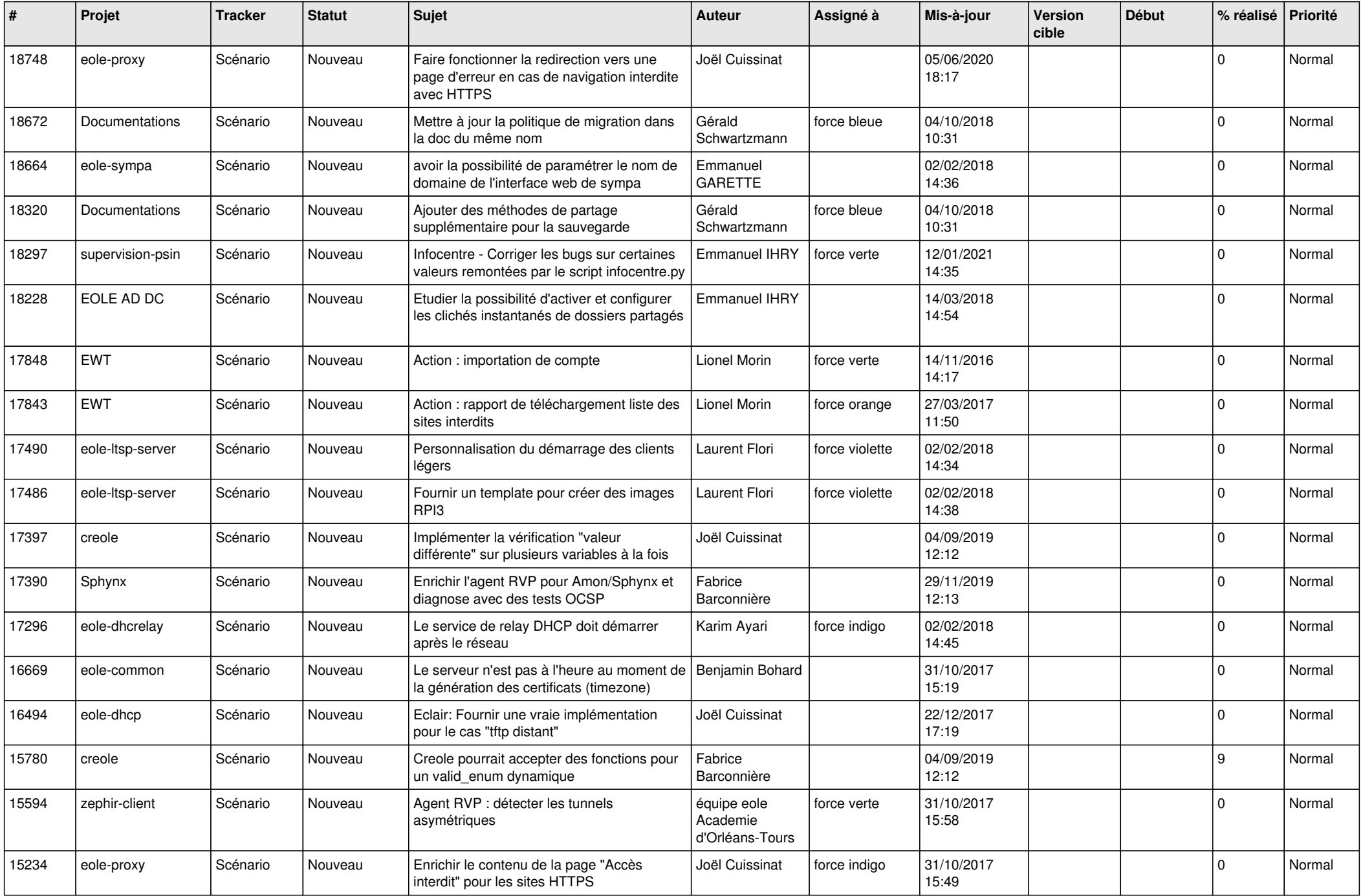

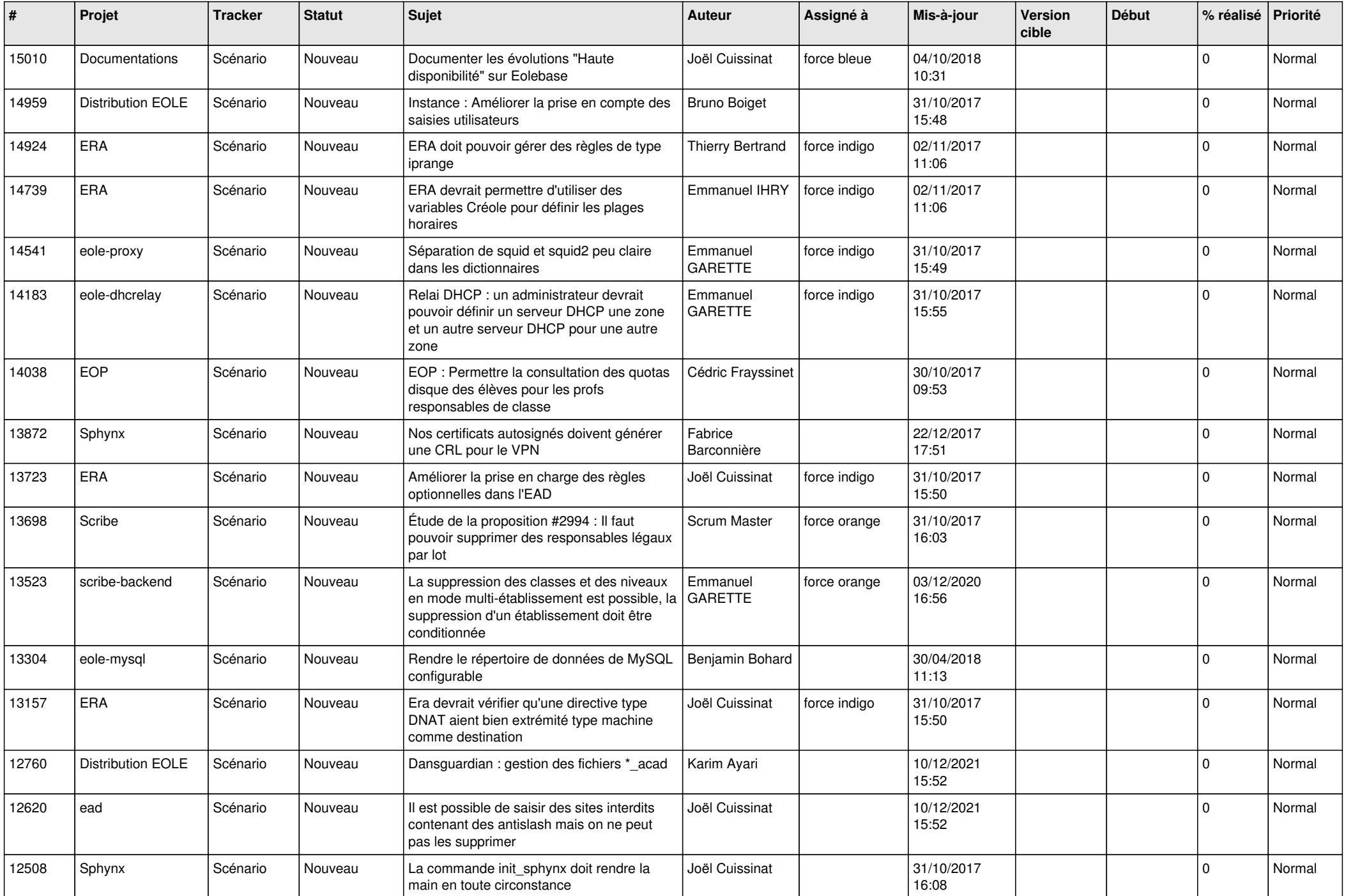

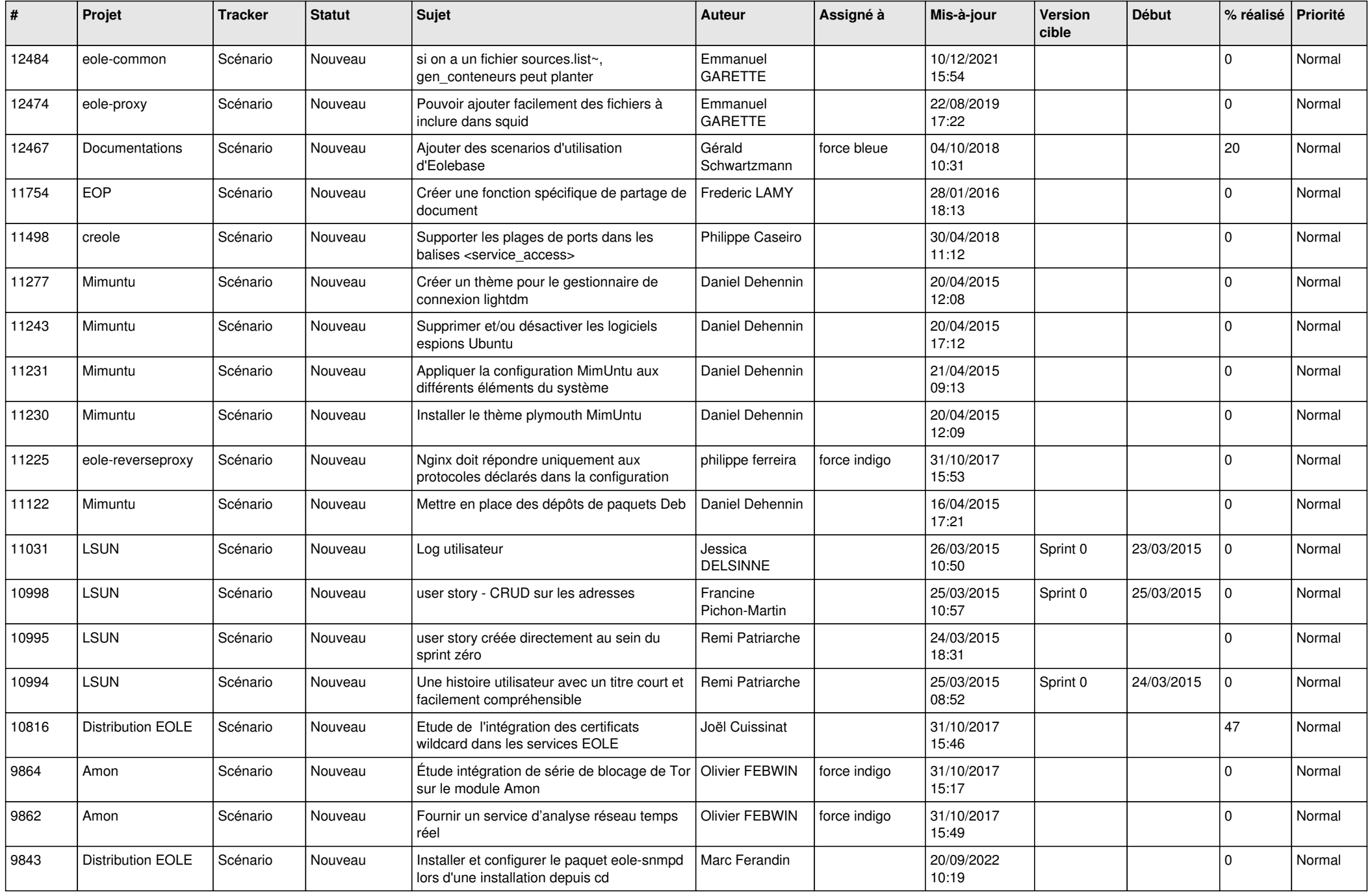

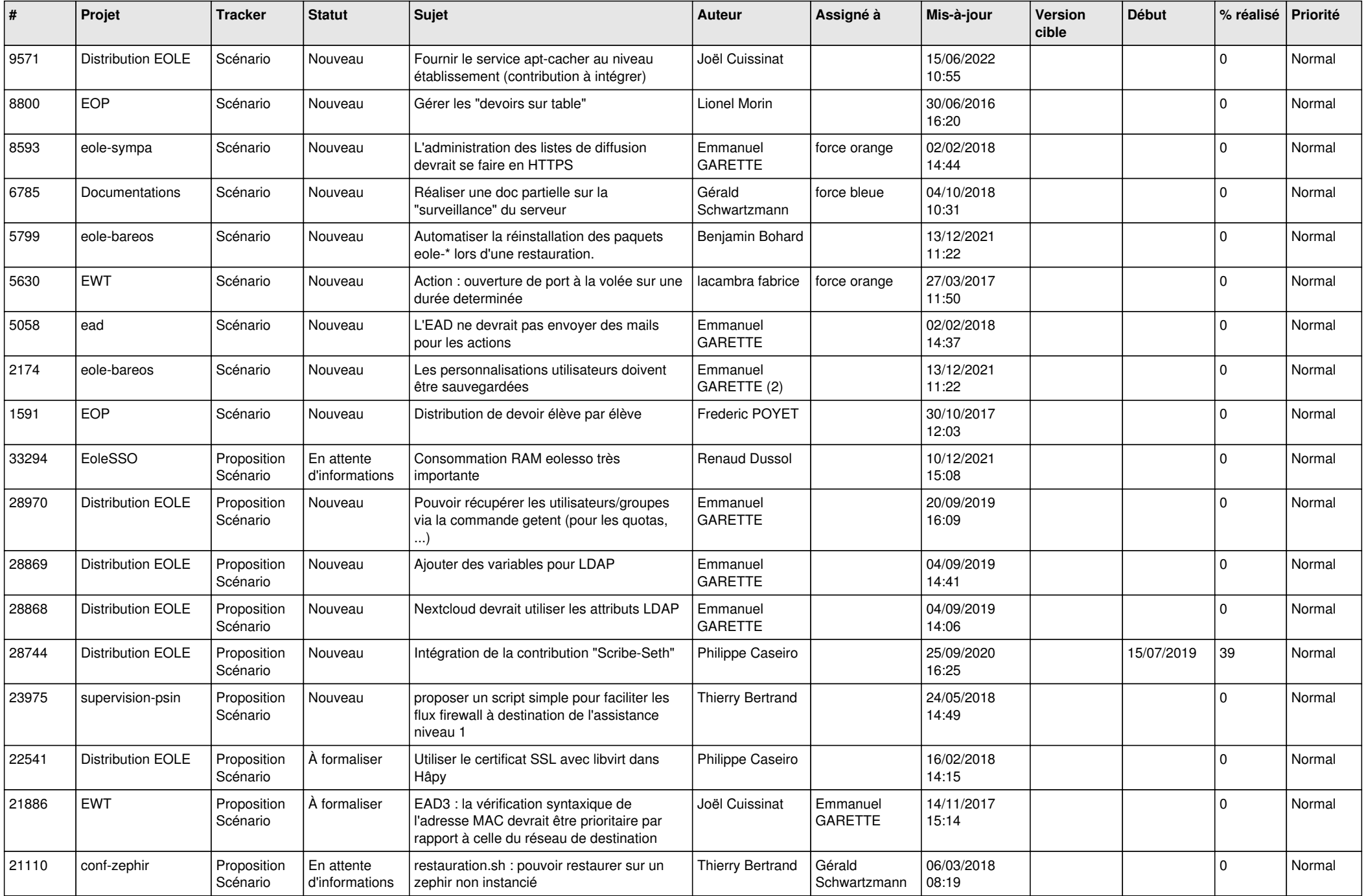

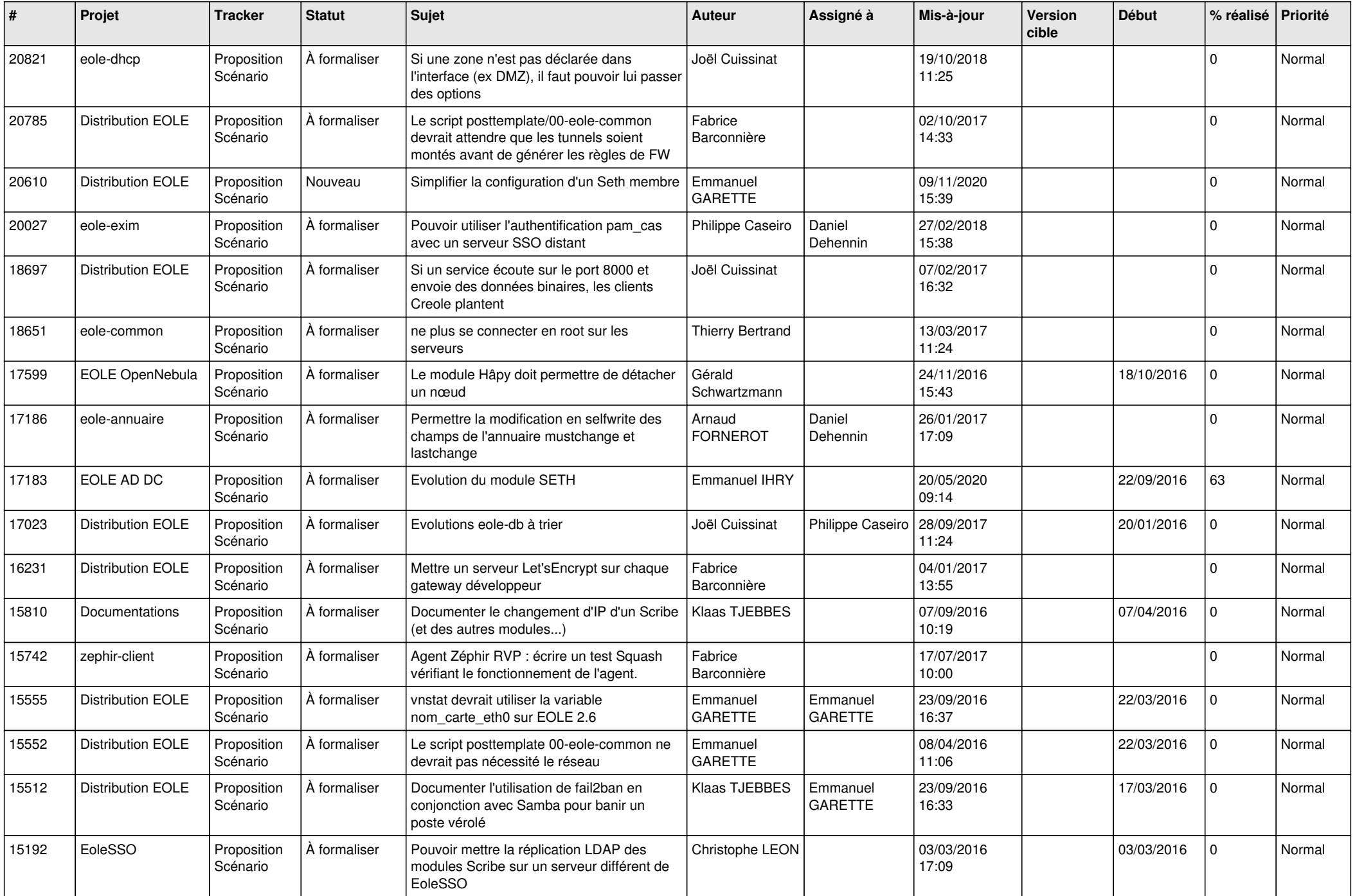

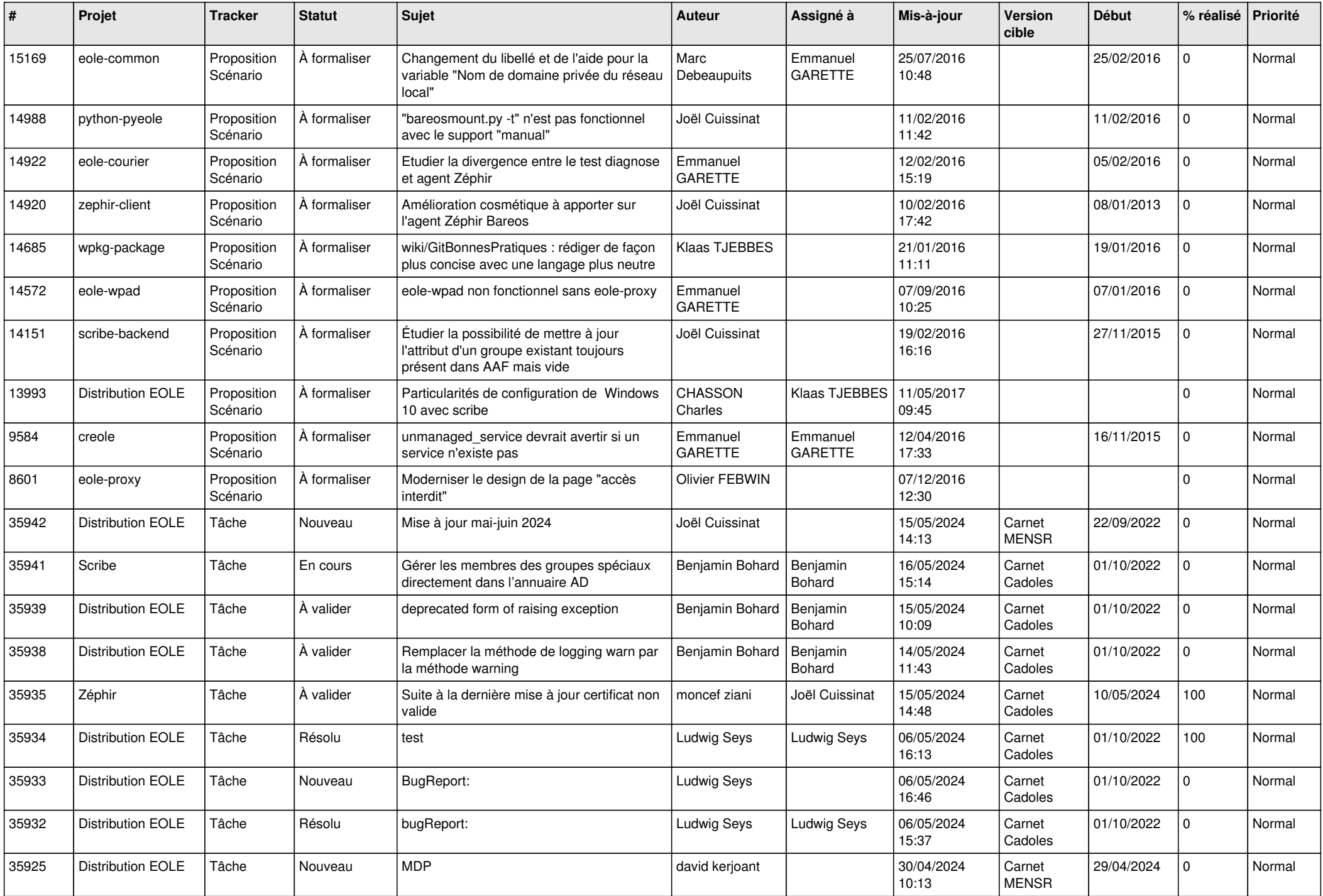

![](_page_25_Picture_772.jpeg)

![](_page_26_Picture_731.jpeg)

![](_page_27_Picture_621.jpeg)

**...**